## Connectify PRO V3.3.0.23104 Setup \_HOT\_ Free

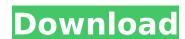

you can setup a bridging proxy by going to your router, selecting advanced options, then go to the network tab. there you will find an option to setup the bridging proxy. in the advanced settings tab, you can set the ip address, the ip subnet, the port for the proxy, and the network name that you want to show. you will have to reset the router for your changes to take effect, but after that, you should be able to connect to your hotspot using the bridging proxy. you may need to restart your metwork for it to work. please note that this is a free version of the connectify hotspot. this means that you can only create up to 3 hotspots. you can create more hotspots by purchasing the hotspot pro version, however, you wont be able to share the hotspot. if you are using a bridging proxy, then you may need to use the hotspot pro version to create more hotspots. please note, the hotspot pro version is \$10. to purchase the hotspot pro version, you can go to the connectify website and click here. if you are a new user, you can upgrade to hotspot pro version. all you need to do to setup your hotspot is to download the connectify hotspot, and run it. if you are not familiar with this application, then you will need to setup the hotspot. the first time you use it, you will need to setup a password and username of admin, then you use the username of admin, then you should use the password of admin.

## **Connectify PRO V3.3.0.23104 Setup Free**

connectify pro lets you share your internet connection to other devices, which can include computers, smartphones and tablets. that means you can share your internet connection from your pc to other devices over a local network. you can also share your internet connection to nearby devices, whether they're connected to the same local network or not. that gives you the freedom to use your internet connection anywhere and on any device. connectify pro includes a built-in adblocker like adguard that keeps your web surfing experience free from pop-ups and more. the universal ad blocker can prevent advertisements from showing on nearby devices as well. additionally, the blocker works on in-app ads that you commonly find in mobile games. connectify hotspot is a free-to-download application for your windows computer that helps manage your internet connection. it's possible to extend your wi-fi signal or connect multiple devices through your pc to the internet through the app. additionally, the software includes a universal ad blocker that works over the wi-fi connection. do you need to boost the range of your wifi network, but dont want to go through the hassle of setting up a hardware wifi repeater or buying another wireless router there are easy-to-use free repeater software products that let extend the range of your home or office wifi. products like connectify hotspot virtual router software allow you to create a wifi repeater with just a few clicks and theres no additional hardware necessary! connectify hotspot uses your laptops wireless card or your existing wireless network at the click-of-a-button. all with connectify hotspot repeater software free! 5ec8ef588b

https://www.hhlacademy.com/advert/sitra-norms-for-weaving-pdf-42-best/
https://lsvequipamentos.com/wp-content/uploads/2022/11/eleign.pdf
https://sequipamentos.com/wp-content/uploads/2022/11/eleign.pdf
https://sequipamentos.com/wp-content/uploads/2022/11/eleign.pdf
https://bbv-web1.de/wirfuerboh\_brett/advert/autodesk-revit-2020-crack-product-key-work-keygen-torrent/
https://bromedistrict.com/exclusive-download-windows-7-eternity-64bit-free-full-version/
https://shoplidaire.fr/7p=216907
https://shoplidaire.fr/7p=216907
https://shoplidaire.fr/7p=216907
https://shoplidaire.fr/7p=216907
https://shoplidaire.fr/7p=216907
https://shoplidaire.fr/7p=216907
https://shoplidaire.fr/7p=216907
https://shoplidaire.fr/7p=216907
https://shoplidaire.fr/7p=216907
https://shoplidaire.fr/7p=216907
https://shoplidaire.fr/7p=216907
https://shoplidaire.fr/7p=216907
https://shoplidaire.fr/7p=216907
https://shoplidaire.fr/7p=216907
https://shoplidaire.fr/7p=216907
https://shoplidaire.fr/7p=216907
https://shoplidaire.fr/7p=216907
https://shoplidaire.fr/7p=216907
https://shoplidaire.fr/7p=216907
https://shoplidaire.fr/7p=216907
https://shoplidaire.fr/7p=216907
https://shoplidaire.fr/7p=216907
https://shoplidaire.fr/7p=216907
https://shoplidaire.fr/7p=216907
https://shoplidaire.fr/7p=216907
https://shoplidaire.fr/7p=216907
https://shoplidaire.fr/7p=216907
https://shoplidaire.fr/7p=216907
https://shoplidaire.fr/7p=216907
https://shoplidaire.fr/7p=216907
https://shoplidaire.fr/7p=216907
https://shoplidaire.fr/7p=216907
https://shoplidaire.fr/7p=216907
https://shoplidaire.fr/7p=216907
https://shoplidaire.fr/7p=216907
https://shoplidaire.fr/7p=216907
https://shoplidaire.fr/7p=216907
https://shoplidaire.fr/7p=216907
https://shoplidaire.fr/7p=216907
https://shoplidaire.fr/7p=216907
https://shoplidaire.fr/7p=216907
https://shoplidaire.fr/7p=216907
https://shoplidaire.fr/7p=216907
https://shoplidaire.fr/7p=216907
https://shoplidaire.fr/7p=216907
https://shoplidaire.fr/7p=216907
https://shoplidaire.fr/7p=216907
https://shoplidaire.fr/7p=216907
https